## FAQ Online-Seminare via Zoom

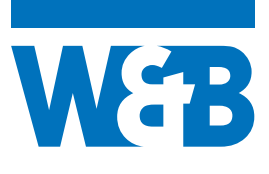

## **Gibt es die Möglichkeit, sich das Online-Seminar als Aufzeichnung später noch einmal anzuschauen?**

Nein, es handelt sich um ein Live-Seminar.

## **Wie funktioniert das Online-Seminar? Welche technischen Voraussetzungen benötige ich?**

Das Online-Seminar wird via der Videokonferenzsoftware **Zoom\*** stattfinden. Ein Download der Software vorab ist nicht nötig. Sie benötigen eine gültige E-Mailadresse, Internetzugang sowie einen PC, Laptop o. ä. mit Lautsprechern oder Headset. Die Mailadresse muss nicht Ihre Praxisadresse sein. **Das Online-Seminar kann auch aus dem Homeoffice angeschaut werden.**

Nach einem Klick auf den Link öffnet sich das Fenster "Meeting-**Registrierung" (1)**. Bitte füllen Sie alle Textfelder aus. Die Daten nutzt W&B, um die Anmeldeliste mit der Teilnehmerliste abzugleichen. Hinweis: Für alle Teilnehmer\*innen ist Ihr Vor- und Nachname in der Teilnehmerliste sichtbar. Sollten Sie dies nicht wünschen, ist es möglich, direkt in Zoom Ihren Teilnehmernamen zu ändern.\*

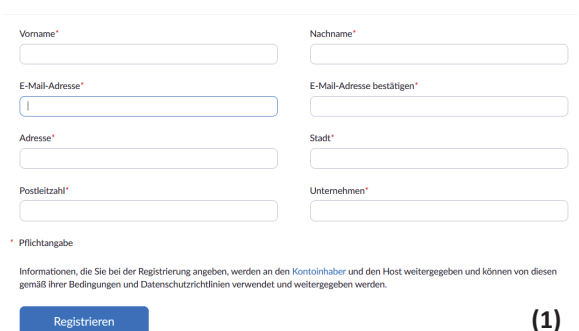

Registrieren

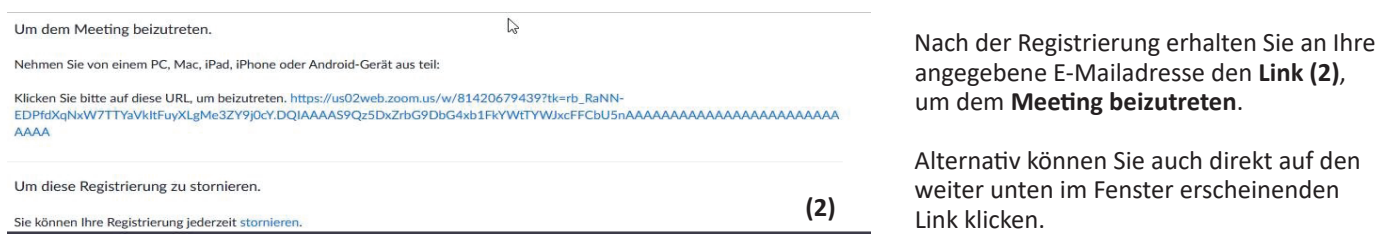

Anschließend öffnet sich ein **Dialogfenster (3)**. Bitte klicken Sie hier auf **Link öffnen**.

Mit einem Klick auf **"Per Computer dem Audio beitreten" (4)** starten Sie das Meeting, sodass Sie die Präsentation sehen und den Präsentator hören können.

Bis das Meeting von uns als Host gestartet wird, sind alle Teilnehmer\*innen in einer Art **Warteraum (5)**. Sobald das Meeting beginnt, werden wir alle Teilnehmer\*innen gemeinsam für die Präsentation freischalten.

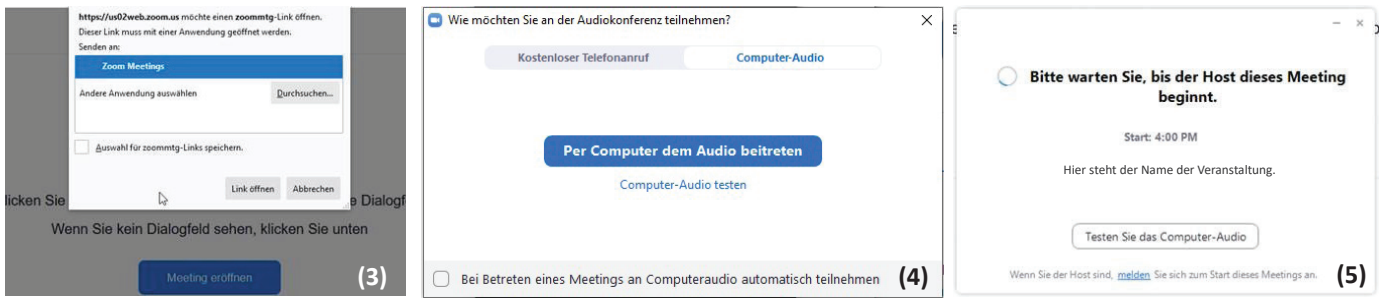

\*Hinweis zur Änderung des Namens im Zoom-Meeting: https://www.netzwelt.de/anleitung/183273-zoom-so-aendert-euren-namen-temporaer-dauerhaft.html Weitere Hinweise zur Teilnahme an einem Zoom-Meeting: https://support.zoom.us/hc/de/articles/201362193-Teilnahme-an-einem-Meeting **(3)**

W&B GmbH Steinmetzstraße 7 23556 Lübeck www.wb-net.de

Tel.: 0451 39988-0 Fax: 0451 39988-44 info@wb-net.de

Geschäftsführer: Thomas Blöß, Sönke Wehrend, Frank Winsel

Handelsregister: HRB 17940 HL, Amtsgericht Lübeck Umsatzsteuer-ID: DE230892633 Gläubiger-ID: DE60ZZZ00000534814